# NAG Library Routine Document

# F07NSF (ZSYTRS)

<span id="page-0-0"></span>Note: before using this routine, please read the Users' Note for your implementation to check the interpretation of *bold italicised* terms and other implementation-dependent details.

# 1 Purpose

F07NSF (ZSYTRS) solves a complex symmetric system of linear equations with multiple right-hand sides,

 $AX = B$ .

where A has been factorized by F07NRF (ZSYTRF).

## 2 Specification

SUBROUTINE F07NSF (UPLO, [N, NRHS](#page-1-0), [A](#page-1-0), [LDA](#page-1-0), [IPIV, B, LDB, INFO](#page-1-0))

```
INTEGER N, NRHS, LDA, IPIV(*), LDB, INFO
COMPLEX (KIND=nag_wp) A(LDA,*), B(LDB,*)
CHARACTER(1) UPLO
```
The routine may be called by its LAPACK name zsytrs.

# 3 Description

F07NSF (ZSYTRS) is used to solve a complex symmetric system of linear equations  $AX = B$ , this routine must be preceded by a call to F07NRF (ZSYTRF) which computes the Bunch–Kaufman factorization of A.

If UPLO = 'U',  $A = PUDU<sup>T</sup>P<sup>T</sup>$ , where P is a permutation matrix, U is an upper triangular matrix and D is a symmetric block diagonal matrix with 1 by 1 and 2 by 2 blocks; the solution  $\overline{X}$  is computed by solving  $PUDY = B$  and then  $U^{T}P^{T}X = Y$ .

If UPLO = 'L',  $A = PLDL<sup>T</sup>P<sup>T</sup>$ , where L is a lower triangular matrix; the solution X is computed by solving  $PLDY = B$  and then  $L^{T}P^{T}X = Y$ .

### 4 References

Golub G H and Van Loan C F (1996) Matrix Computations (3rd Edition) Johns Hopkins University Press, Baltimore

### 5 Parameters

1: UPLO – CHARACTER(1) Input

On entry: specifies how A has been factorized.

 $UPLO = 'U'$ 

 $A = PUDU<sup>T</sup>P<sup>T</sup>$ , where U is upper triangular.

 $UPLO = 'L'$ 

 $A = PLDL<sup>T</sup>P<sup>T</sup>$ , where L is lower triangular.

Constraint:  $UPLO = 'U'$  or  $'L'$ .

<span id="page-1-0"></span>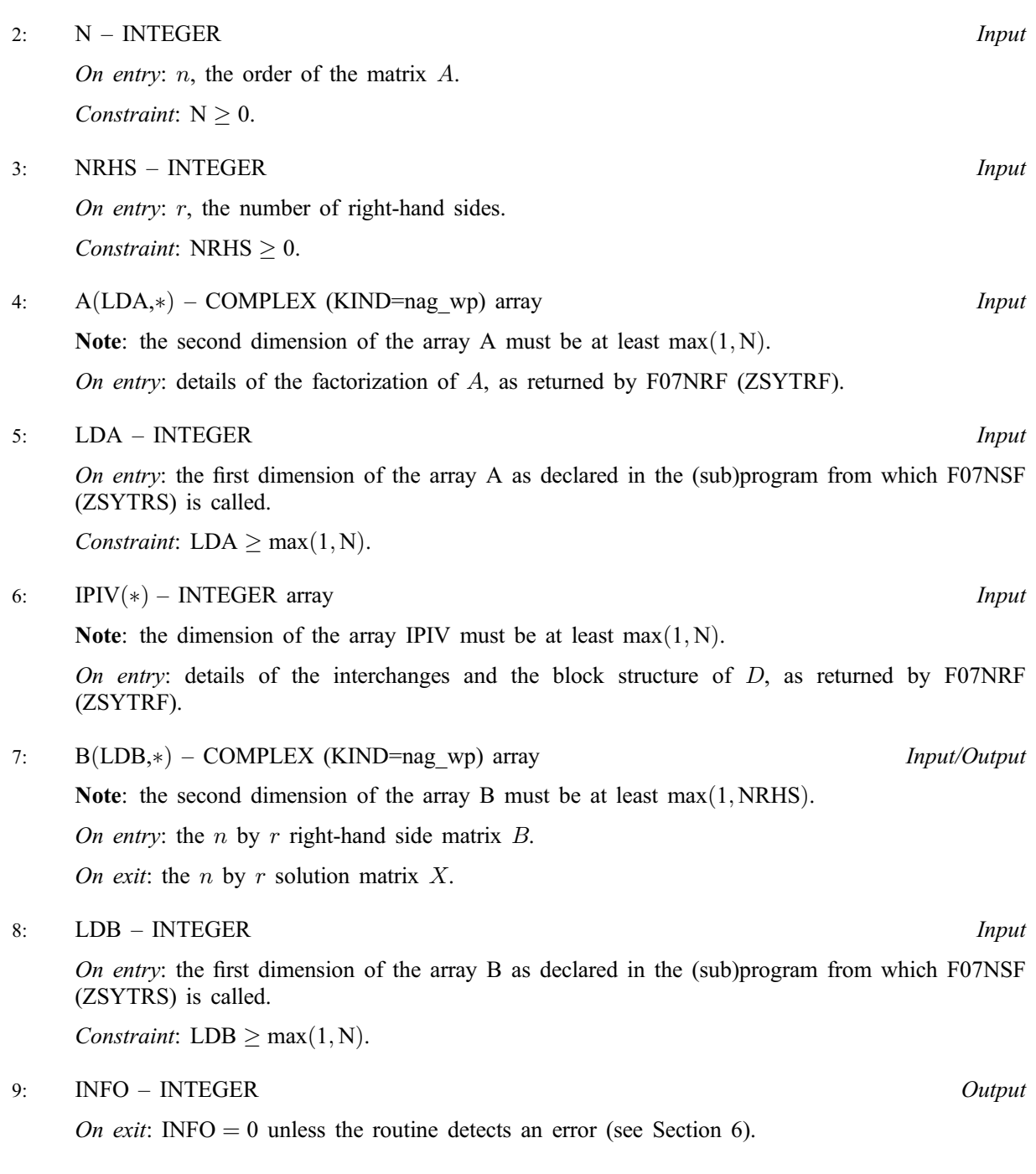

# 6 Error Indicators and Warnings

Errors or warnings detected by the routine:

 $INFO < 0$ 

If INFO  $= -i$ , the *i*th parameter had an illegal value. An explanatory message is output, and execution of the program is terminated.

## 7 Accuracy

For each right-hand side vector b, the computed solution x is the exact solution of a perturbed system of equations  $(A + E)x = b$ , where

if [UPLO](#page-0-0) = 'U',  $|E| \le c(n) \epsilon P |U||D||U^{\mathsf{T}}|P^{\mathsf{T}};$ 

if [UPLO](#page-0-0) = 'L',  $|E| \le c(n) \epsilon P |L||D||L^{T}|P^{T}$ ,

 $c(n)$  is a modest linear function of n, and  $\epsilon$  is the *machine precision*.

If  $\hat{x}$  is the true solution, then the computed solution x satisfies a forward error bound of the form

$$
\frac{\|x-\hat{x}\|_{\infty}}{\|x\|_{\infty}} \le c(n) \operatorname{cond}(A, x)\epsilon
$$

where  $\text{cond}(A, x) = |||A^{-1}||A||x||_{\infty} / ||x||_{\infty} \le \text{cond}(A) = |||A^{-1}||A||_{\infty} \le \kappa_{\infty}(A)$ .

Note that cond $(A, x)$  can be much smaller than cond $(A)$ .

Forward and backward error bounds can be computed by calling F07NVF (ZSYRFS), and an estimate for  $\kappa_{\infty}(A)$  ( =  $\kappa_1(A)$ ) can be obtained by calling F07NUF (ZSYCON).

#### 8 Further Comments

The total number of real floating point operations is approximately  $8n^2r$ .

This routine may be followed by a call to F07NVF (ZSYRFS) to refine the solution and return an error estimate.

The real analogue of this routine is F07MEF (DSYTRS).

#### 9 Example

This example solves the system of equations  $AX = B$ , where

$$
A = \begin{pmatrix} -0.39 - 0.71i & 5.14 - 0.64i & -7.86 - 2.96i & 3.80 + 0.92i \\ 5.14 - 0.64i & 8.86 + 1.81i & -3.52 + 0.58i & 5.32 - 1.59i \\ -7.86 - 2.96i & -3.52 + 0.58i & -2.83 - 0.03i & -1.54 - 2.86i \\ 3.80 + 0.92i & 5.32 - 1.59i & -1.54 - 2.86i & -0.56 + 0.12i \end{pmatrix}
$$

and

$$
B = \begin{pmatrix} -55.64 + 41.22i & -19.09 - 35.97i \\ -48.18 + 66.00i & -12.08 - 27.02i \\ -0.49 - 1.47i & 6.95 + 20.49i \\ -6.43 + 19.24i & -4.59 - 35.53i \end{pmatrix}.
$$

Here A is symmetric and must first be factorized by F07NRF (ZSYTRF).

#### 9.1 Program Text

Program f07nsfe

```
! F07NSF Example Program Text
! Mark 24 Release. NAG Copyright 2012.
! .. Use Statements ..
     Use nag_library, Only: nag_wp, x04dbf, zsytrf, zsytrs
! .. Implicit None Statement ..
     Implicit None
! .. Parameters ..
     Integer, Parameter :: nin = 5, nout = 6
! .. Local Scalars ..
     Integer \qquad \qquad \vdots \qquad \qquad \text{if} \text{ail, info, lda, ldb, lwork, n, &}nrhs
     Character (1) :: uplo
! .. Local Arrays ..
     Complex (Kind=nag_wp), Allocatable :: a(:,:), b(:,:), work(:)
     Integer, Allocatable :: ipiv(:)<br>Character (1) :: clabs(1)
                                     :: clabs(1), rlabs(1)
! .. Executable Statements ..
```

```
Write (nout,*) 'F07NSF Example Program Results'
! Skip heading in data file
     Read (nin,*)
     Read (nin,*) n, nrhs
     1da = n1db = nlwork = 64*nAllocate (a(lda,n),b(ldb,nrhs),work(lwork),ipiv(n))
! Read A and B from data file
     Read (nin,*) uplo
     If (uplo=='U') Then
       Read (nin,*)(a(i,i:n),i=1,n)
     Else If (uplo=='L') Then
       Read (nin, *) (a(i,1:i), i=1,n)End If
     Read (nin,*)(b(i,1:nrhs), i=1,n)
! Factorize A<br>! The NAG name
     The NAG name equivalent of zsytrf is f07nrf
     Call zsytrf(uplo,n,a,lda,ipiv,work,lwork,info)
     Write (nout,*)
     Flush (nout)
     If (info==0) Then
! Compute solution
! The NAG name equivalent of zsytrs is f07nsf
       Call zsytrs(uplo,n,nrhs,a,lda,ipiv,b,ldb,info)
! Print solution
! ifail: behaviour on error exit
! =0 for hard exit, =1 for quiet-soft, =-1 for noisy-soft
       ifail = 0Call x04dbf('General',' ',n,nrhs,b,ldb,'Bracketed','F7.4', &
         'Solution(s)','Integer',rlabs,'Integer',clabs,80,0,ifail)
     Else
       Write (nout,*) 'The factor D is singular'
     End If
```

```
End Program f07nsfe
```
### 9.2 Program Data

```
F07NSF Example Program Data
 4 2 :Values of N and NRHS <br>
'L' :Value of UPLO
                                                   :Value of UPLO
 (-0.39,-0.71)(5.14,-0.64) (8.86, 1.81)
(-7.86,-2.96) (-3.52, 0.58) (-2.83,-0.03)
 (3.80, 0.92) (5.32, -1.59) (-1.54, -2.86) (-0.56, 0.12) : End of matrix A
 (-55.64, 41.22) (-19.09,-35.97)
 (-48.18, 66.00) (-12.08,-27.02)
 (-0.49, -1.47) ( 6.95, 20.49)
 ( -6.43, 19.24) ( -4.59,-35.53) :End of matrix B
```
### 9.3 Program Results

F07NSF Example Program Results

Solution(s)

1 2 1 ( 1.0000,-1.0000) (-2.0000,-1.0000) 2 (-2.0000, 5.0000) ( 1.0000,-3.0000) 3 ( 3.0000,-2.0000) ( 3.0000, 2.0000) 4 (-4.0000, 3.0000) (-1.0000, 1.0000)